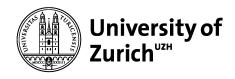

**Science IT** 

# inseri.swiss

# connecting data repositories, research methods, and researchers

Andrei Plamada

EnhanceR Symposium 2023 18 October 2023

### **Open Science**

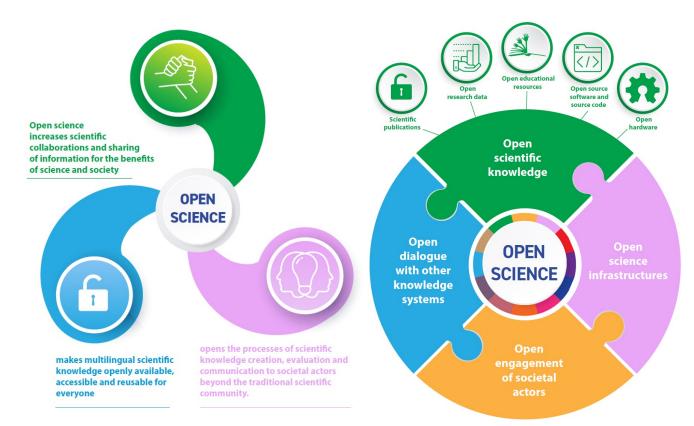

United Nations Educational, Scientific and Cultural Organization (UNESCO) Recommendation on Open Science (2021) <u>CC BY-SA 3.0 IGO</u> DOI: <u>10.54677/MNMH8546</u>

#### nature

Explore content V About the journal V Publish with us V Subscribe

nature > world view > article

#### WORLD VIEW | 11 January 2023

### Why NASA and federal agencies are declaring this the Year of Open Science

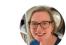

Here's how NASA is incentivizing open science, and how you can too.

Chelle Gentemann

*Nature* **613**, 217 (2023) DOI: <u>10.1038/d41586-023-00019-y</u>

### **Open Science: Science Communication**

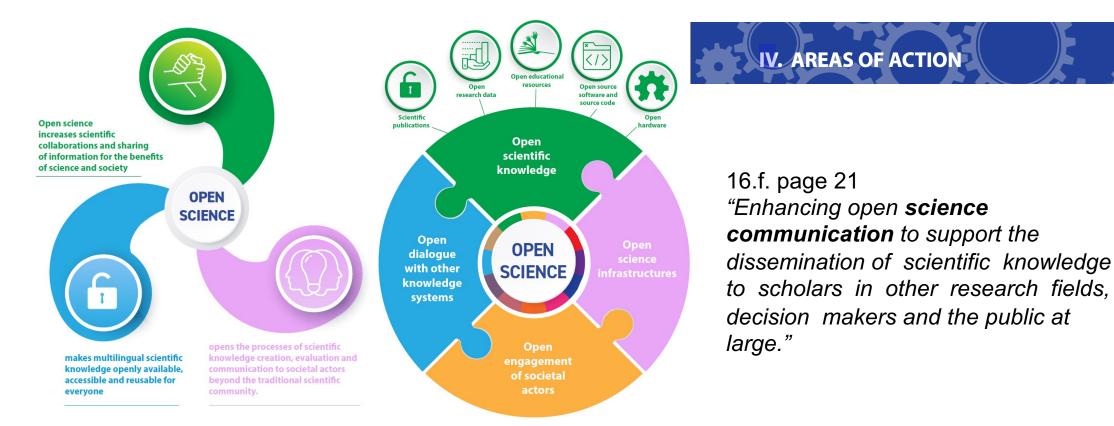

United Nations Educational, Scientific and Cultural Organization (UNESCO) Recommendation on Open Science (2021) <u>CC BY-SA 3.0 IGO</u> DOI: <u>10.54677/MNMH8546</u>

### **Science Communication: Publications format**

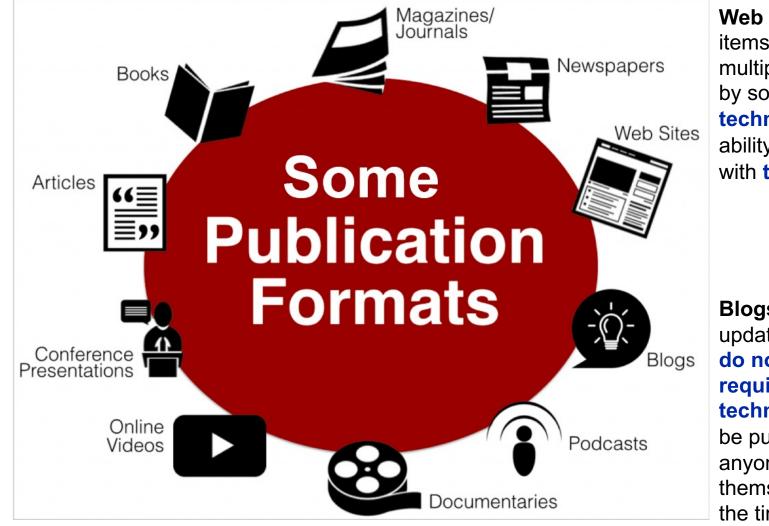

Publication Formats and the Information Lifecycle from Choosing & Using Sources: A Guide to Academic Research by Teaching & Learning, Ohio State University Libraries CC BY 4.0 Web sites – Digital items, each consisting of multiple pages produced by someone with technical skills or the ability to pay someone with technical skills.

Blogs – Frequently updated websites that do not necessarily require extensive technical skills and can be published by virtually anyone for no cost to themselves other than the time they devote to content creation.

# Publications format: Jupyter Notebooks for reproducible computational workflows

87

Positioning and Power in Academic Publishing: Players, Agents and Agendas F. Loitdes and B. Schmidt (Eds.) © 2016 The authors and IOS Press. This article is published online with Open Access by IOS Press and distributed under the terms of the Creative Commons Attribution License. doi:10.2333/971-61499-649-1-87

### Jupyter Notebooks—a publishing format for reproducible computational workflows

Thomas KLUYVER<sup>a1</sup>, Benjamin RAGAN-KELLEY<sup>b1</sup>, Fernando PÉREZ, Brian GRANGER<sup>4</sup>, Mathias BUSSONNIER<sup>2</sup>, Jonathan FREDERIC<sup>4</sup>, Kyle KELLEY<sup>5</sup>, Jessica HAMRICK<sup>2</sup>, Jason GROUT<sup>7</sup>, Sylvain CORLAY<sup>1</sup>, Paul IVANOV<sup>8</sup>, Damián AVILA<sup>b</sup>, Safia ABDALLA<sup>1</sup>, Carol WILLING<sup>4</sup> and Jupyter Development Team<sup>1</sup> <sup>a</sup> University of Southampton, UK <sup>b</sup> Simula Research Lab, Norway <sup>c</sup> University of California, Berkeley, USA <sup>d</sup> California Polytechnic State University, San Luis Obispo, USA <sup>e</sup> Rackspace <sup>f</sup> Bloomberg LP <sup>g</sup> Disqus <sup>b</sup> Continuum Analytics <sup>1</sup> Project Jupyter <sup>j</sup> Wordbuilde

Abstract. It is increasingly necessary for researchers in all fields to write computer code, and in order to reproduce research results, it is important that this code is published. We present Jupyter notebooks, a document format for publishing code, results and explanations in a form that is both readable and executable. We discuss various tools and use cases for notebook documents.

Keywords. Notebook, reproducibility, research code

#### 1. Introduction

Researchers today across all academic disciplines often need to write computer code in order to collect and process data, carry out statistical tests, run simulations or draw figures. The widely applicable libraries and tools for this are often developed as open source projects (such as NumPy, Julia, or FEniCS), but the specific code researchers write for a particular piece of work is often left unpublished, hindering reproducibility. Some authors may describe computational methods in prose, as part of a general description of research methods. But human language lacks the precision of code, and reproducing such methods is not as quick or as reliable as it should be. Others provide code separately as supplementary material, but it may be difficult for readers to cross reference between code and prose, and there is a risk that the two become inconsistent as the author works on them.

Notebooks—documents integrating prose, code and results—offer a way to publish a computational method which can be readily read and replicated.

<sup>1</sup> Corresponding Author.

#### DOI: <u>10.3233/978-1-61499-649-1-87</u>

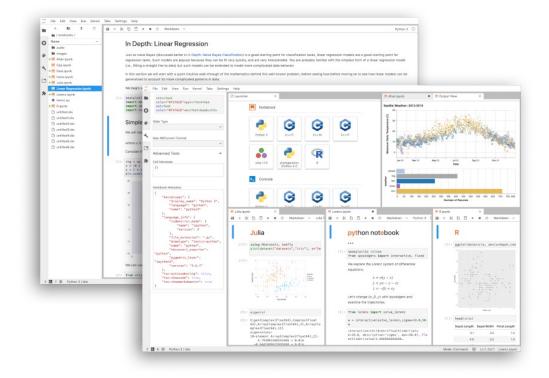

#### https://jupyter.org/

## Why inseri.swiss?

Modern and interactive online **publication format** to facilitate **open science** 

- 1. Easy-to-use (low-code/no-code)
- 2. transdisciplinary
- 3. Open, FAIR, citable
- 4. Interactive and executable modern web content
- 5. Reuse and re-mixing of publicly funded research outputs (open access)
- 6. Easy to operate and sustainable (potentially part of the services provided by the central IT)

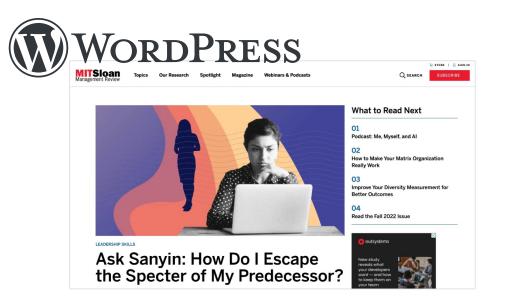

"WordPress is web publishing software you can use to create a **beautiful website or blog**. We like to say that WordPress is both free and priceless at the same time." "WordPress is more than a **publishing platform**. ..."

- WordPress Is, by Far, the Most Used CMS (61.8% market share)
- 35% of the Web uses WordPress

### inseri.swiss Project

#### inseri.swiss

swissuniversities project (2021–2024)
Programme Open Science – Setting up of shared services & e-infrastructures

#### Main Goal

- **business plan** for a sustainable service
- required software extensions based on use cases

#### Partners:

- Universität Zürich: Science IT (leading house)
- Universität Bern: Digital Humanities Dep. + Science IT Support (ScITS)
- Universität Basel: DHLab
- Central Library Zürich: ZH-Lab
- Foundation Archives Jean Piaget
- EnhanceR

## **Use Cases**

#### - Creation of own website for research output

- Complement traditional research output (PDF publication) with a Web format
- Interactive online tool
  - Visualisation components
  - Ease to reuse (also with own data)
- Data reuse and integration with data sources
  - Reuse open published data with previously published online tools
- Data analysis / simulation
  - No need to set up the computational environment
  - Runnable and Reusable without going into the details of the programming language used for the analysis

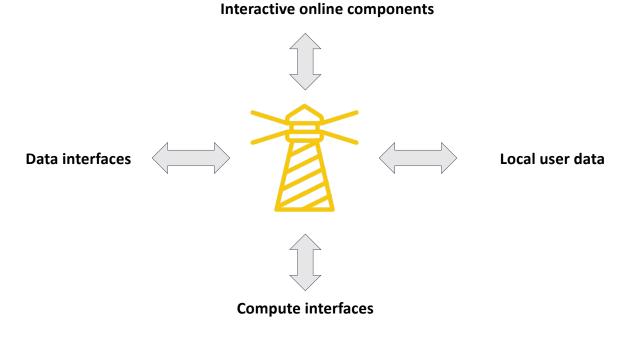

## WordPress Gutenberg Editor – Building with Blocks

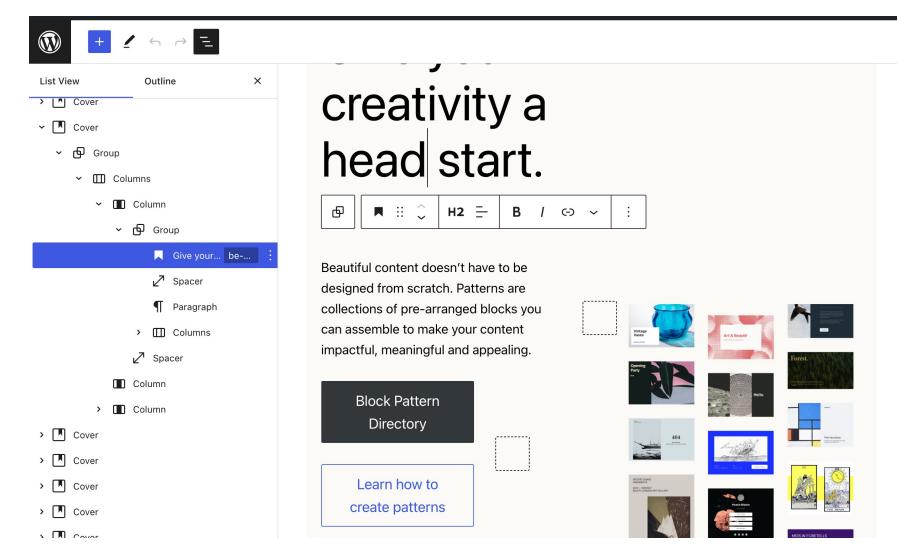

# WordPress Gutenberg – Building with Blocks inseri – Building with Blocks that enable the Interactivity

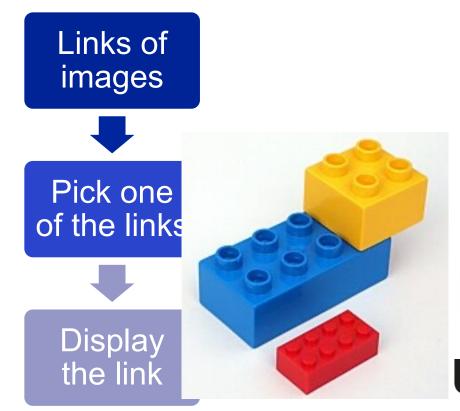

#### 1 [

- {"label": "UZH Acronym", "value": "https://www.cd.uzh.ch/cd/dam/jcr:31f38b33-1619-4ba1-a21c-4dae47e9d0e5/UZH-Logo-Akronym.2020-01-15-11-51-14.gif"},
- 3 {"label": "UZH Logos", "value":"https://www.cd.uzh.ch/dam/jcr:79ffe4cebbe9-498e-94a8-d7d5b66400b2/UZH\_logo\_pos\_d\_e.gif"}

4 ]

#### Choose an item

UZH Acronym

UZH Acronym

UZH Logos

# UZH

#### Live example

## Roadmap

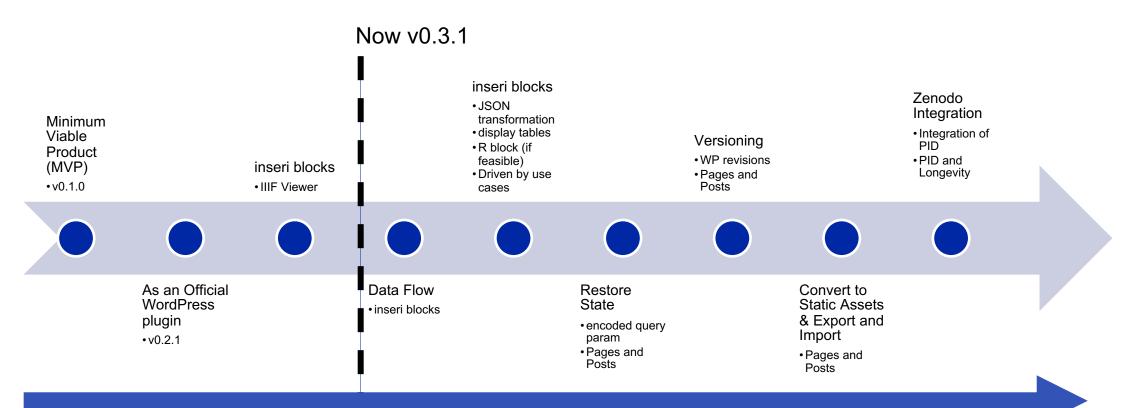

- **Business Plan and Use Cases** 
  - Business Model
  - Collect Use Cases
  - Marketing Present inseri.swiss to/during
    - Science IT Units from other universities
    - UZH Units
    - Open Science events
    - ...

### **Status**

#### inseri core Blocks:

- <u>Text Editor</u>: Write JSON, XML, HTML, ...
- Text Viewer: View JSON, XML, HTML, ...
- Local File Import: Let visitor import local data
- **Download**: Let visitor download block data
- **Dropdown**: Provide options to choose from
- HTML Code: Render HTML code
- Image Box: Display image
- Media Collection: Load file from media library
- **<u>Plotly Chart</u>**: Create interactive charts with plotly.js
- Python Code: Run Python code (via Pyodide)
- Web API: Load data from a Web API
- Zenodo Repository: Load data from Zenodo.org
- IIIF Viewer: View content based on IIIF manifest

#### **Public Presence:**

- WordPress instance <u>inseri.swiss</u>
- documentation <u>docs.inseri.swiss</u>
- inseri playground inseri.swiss/playground
- inseri core is an official WordPress plugin wordpress.org/plugins/inseri-core/

## **Use Cases**

#### - Creation of own website for research output

- Complement traditional research output (PDF publication) with a Web format
- Interactive online tool
  - Visualisation components
  - Ease to reuse (also with own data)
- Data reuse and integration with data sources
  - Reuse open published data with previously published online tools
- Data analysis / simulation
  - No need to set up the computational environment
  - Runnable and Reusable without going into the details of the programming language used for the analysis

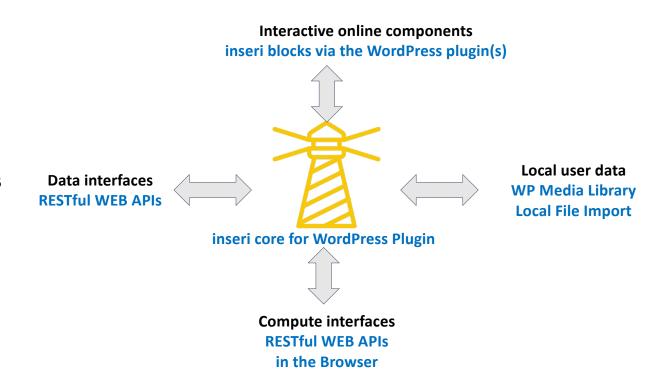

## WordPress Long Term Roadmap - here

The Four Phases of Gutenberg

- Easier Editing Already available in WordPress, with ongoing improvements (2018 – WordPress 5.0)
- Customization Full site editing, block patterns, block directory, block themes (2019-2023)
- 3. Collaboration A more intuitive way to coauthor content (starting in 2023)
- **4. Multi-lingual** Core implementation for Multi-lingual sites (**tbd**)

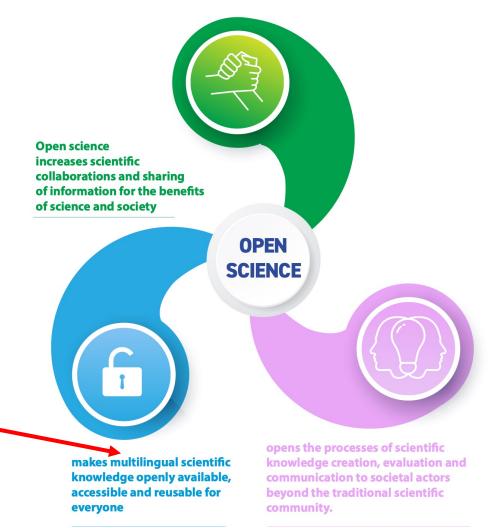

United Nations Educational, Scientific and Cultural Organization (UNESCO) Recommendation on Open Science (2021) <u>CC BY-SA 3.0 IGO</u> DOI: <u>10.5281/zenodo.5834767</u> 14

### **Thanks and Questions**

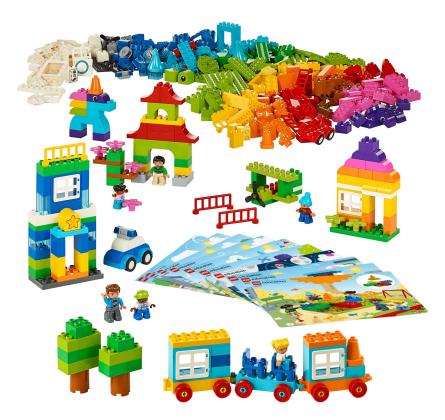

- Do you want to be an early adopter?
- Do you plan to use inseri for your **research project**?
- Are you interested in a future **collaboration** in the context of **open science**?

Contact us at inseri-contact@s3it.lists.uzh.ch

Source: https://www.lego.com/de-ch/service/buildinginstructions/45028